<span id="page-0-0"></span>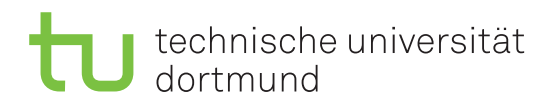

Jurij Kuzmic Horst Schirmeier

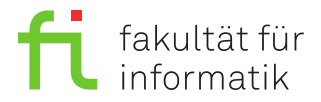

Jonas Ellert Dortmund, den 14. Januar 2021

# **Übung zur Vorlesung EidP (WS 2020/21) Blatt 8**

Block rot

**Es können 4 Punkte erreicht werden.**

**Abgabedatum:** 21. Januar 2021, 23:59 Uhr

## **Hinweise**

• Bitte beachten Sie aktuelle Hinweise unter:

<https://ls11-www.cs.tu-dortmund.de/teaching/ep2021uebung/>

- Verwenden Sie **keine zusätzlichen Bibliotheken** zur Lösung der Aufgaben.
- Sie sollten während der Entwicklung Ihrer Programme diese unbedingt regelmäßig und insbesondere noch einmal vor der Abgabe – **compilieren und ausführen**.
- Auf der Übungswebseite wurde eine **Probeklausur** veröffentlicht.
- Auf der Übungswebseite wurde ein **Zusatzblatt mit 6 Bonuspunkten**
- **Die Präsenzaufgabe entfällt auf diesm Blatt, sodass stattdessen Aufgaben der Probeklausur besprochen werden können**. Bitte teilen Sie Ihrem Übungsgruppenleiter rechtzeitig mit, welche Aufgaben Sie besprechen möchten.

# **Aufgaben**

## **Aufgabe 1: Grundlagen (1 Punkt)**

Legen Sie für Ihre Antworten eine Text-Datei Aufgabe\_08\_1.txt an.

**a)** Wofür steht die Abkürzung ADT? Nennen Sie mindestens drei Eigenschaften von ADT. (0.3 Punkte)

**b)** Welche Gemeinsamkeiten und Unterschiede haben der Kopierkonstruktor und der Zuweisungsoperator? Welche wichtige Funktionalität kann (und häufig auch muss) der Zuweisungsoperator im Gegensatz zum Kopierkonstruktor erfüllen? (0.3 Punkte)

**c)** Erklären Sie die Begriffe der flachen bzw. tiefen Objektkopien. (0.2 Punkte)

**d)** Wie kann man automatisch erzeugte Funktionen einer Klasse erzwingen bzw. verhindern? Geben Sie jeweils einen Beispiel an. (0.2 Punkte)

### **Aufgabe 2: ADT Stapel (3 Punkte)**

Laden Sie für diese Aufgabe die Dateien Aufgabe\_08\_2.cpp und simple\_stack.hpp von der Übungswebseite herunter. Aus Kapitel 9 der Vorlesung kennen Sie bereits den ADT *Stapel*. In der Datei simple stack.hpp finden Sie die Deklaration einer weiteren Version des Stapels. Im Arbeitsspeicher verwendet diese Version das gleiche Layout wie die Version aus der Vorlesung: Die auf dem Stapel liegenden Elemente werden in einem Array data\_ der Größe capacity\_ gespeichert. Die Variable size\_ gibt an, wie viele Elemente aktuell vorhanden sind. Das unterste Element (also das Element, das zuerst hinzugefügt wurde) steht an Position data\_[0]. Das oberste Element (also das Element, das zuletzt hinzugefügt wurde) steht an Position data\_[size\_ - 1]. Nach dem Hinzufügen der Elemente 17*,* 5*,* 13*,* 29*,* 14 würde ein Stack mit capacity\_ = 8 zum Beispiel wie folgt aussehen:

17 data\_[0] 5 data\_[1] 13 data\_[2] 29 data\_[3] 14 data\_[4] data\_[5] data\_[6] data\_[7] (size\_ = 5)

**a)** Ergänzen Sie in der Datei simple\_stack.hpp die Implementierung der Konstruktoren, des Destruktors, und des Zuweisungsoperators. Der Konstruktor ohne Parameter soll einen leeren Stapel mit capacity\_ = 1 erstellen. Der Kopierkonstruktor und der Zuweisungsoperator sollen eine *tiefe* Kopie des übergebenen Stapels erstellen. Achten Sie darauf, an den richtigen Stellen mit new[] und delete[] Speicher dynamisch zu allokieren und wieder freizugeben. Sie dürfen davon ausgehen, dass der Aufruf von new[] und delete[] immer fehlerfrei Funktioniert (keine Ausnahmebehandlung nötig). (1.2 Punkte)

**b)** Ergänzen Sie in der Datei simple\_stack.hpp die Implementierung der Funktionen push und pop.

Die Funktion push legt das übergebene Element auf den Stapel (i.e. schreibt das Element an Position data\_[size]) und erhöht anschließend size\_ um 1. Überprüfen Sie zuvor, ob für das neue Element Platz vorhanden ist, oder ob die Größe des Stapels bereits die maximale Kapazität erreicht hat. Wenn kein Platz vorhanden ist, dann sollten Sie die Kapazität verdoppeln. Dazu müssen Sie ein neues Array doppelter Größe anlegen, und die vorhandenen Elemente aus dem alten Array in das neue Array kopieren. Denken Sie daran, nicht länger benötigte Speicherbereiche wieder freizugeben! Ein Beispiel zu push finden Sie auf Seite [3.](#page-0-0)

Die Funktion pop entfernt das oberste Element vom Stapel. Wenn der Stapel beim Aufruf von pop leer ist, dann nutzen Sie die Funktion error, um eine entsprechende Fehlermeldung auszugeben. Sie sollten außerdem verhindern, dass der Stapel *zu wenige Elemente relativ zu seiner Kapazität* enthält. Wenn beim Aufruf von pop nur ein Viertel (oder weniger) des allokierten Speicherplatzes verwendet wird, dann sollten Sie die Kapazität halbieren. Da Sie also sowohl für push als auch für pop möglicherweise die Kapazität anpassen müssen, bietet es sich an, die Kapazitätsänderung in der privaten Hilfsfunktion set\_capacity zu implementieren.

(1.2 Punkte)

**c)** Implementieren Sie die Funktionen size (gibt die aktuelle Anzahl der Elemente zurück), top und bottom. Die Funktion top() ohne Parameter gibt das oberste Element des Stapels zurück. Die Funktion  $top(x)$  gibt hingegen das  $(x + 1)$ -te Element von oben zurück (sodass die Aufrufe top() und top(0) identisch sind). Die Funktion bottom() ohne Parameter gibt das unterste Element des Stapels zurück. Die Funktion bottom(x) gibt hingegen das (*x* + 1)-te Element von unten zurück (sodass die Aufrufe bottom() und bottom(0) identisch sind). Ein Beispiel zu top und bottom finden Sie auf Seite [3.](#page-0-0) Bei ungültigen Aufrufen sollten Sie mithilfe der error-Funktion passende Fehlermeldungen ausgeben. (0.6 Punkte)

#### **Beispiel: (zu Aufgabe 2b)**

Sie erstellen einen neuen Stack.

$$
\begin{aligned} \texttt{size\_} &= 0, \, \texttt{capacity\_} = 1 \\ \hline \overline{\hspace{2cm}} \\ \overline{\hspace{4cm}} \\ \texttt{data\_[0]} \end{aligned}
$$

Nun fügen Sie ein Element ein: push(17)

$$
\begin{aligned} \texttt{size\_} &= 1, \, \texttt{capacity\_} = 1 \\ \hline \overline{\begin{array}{c} 17 \\ \texttt{data\_[0]} \end{array}} \end{aligned}
$$

Sie fügen ein weiteres Element ein: push(5). Da Sie bereits die maximale Kapazität erreicht haben, müssen Sie zunächst die Kapazität verdoppeln, und erst dann 5 einfügen.

$$
size_{2} = 2, capacity_{2} = 2
$$
\n
$$
\begin{array}{|c|c|}\n\hline\n17 & 5 \\
\hline\n\text{data}[0] & \text{data}[1]\n\end{array}
$$

Sie fügen ein weiteres Element ein: push(13). Erneut haben Sie die maximale Kapazität erreicht, und müssen diese daher verdoppeln.

$$
\begin{array}{c|c} \texttt{size\_} = 3, \texttt{capacity\_} = 4 \\ \hline 17 & 5 & 13 & \text{---} \\ \hline \texttt{data\_[0]} \texttt{data\_[1]} \texttt{data\_[2]} \texttt{data\_[3]} \end{array}
$$

Sie fügen ein weiteres Element ein: push(29).

$$
size_{-} = 4, capacity_{-} = 4
$$
\n

| 17       | 5        | 13       | 29       |
|----------|----------|----------|----------|
| data_{0} | data_{1} | data_{2} | data_{3} |

Sie fügen ein weiteres Element ein: push(14). Sie haben die maximale Kapazität erreicht, und müssen diese daher erneut verdoppeln.

size\_ = 5, capacity\_ = 8 17 data\_[0] 5 data\_[1] 13 data\_[2] 29 data\_[3] 14 data\_[4] data\_[5] data\_[6] data\_[7]

Vor der nächsten Verdopplung der Kapazität könnten Sie noch drei weitere Elemente einfügen.

#### **Beispiel: (zu Aufgabe 2c)**

Nach dem letzten Schritt des vorherigen Beispiels gilt:

 $top() == 14$  $top(1) == 29$  $top(4) == 17$  $bottom() == 17$ bottom $(2) == 13$ bottom $(3) == 29$